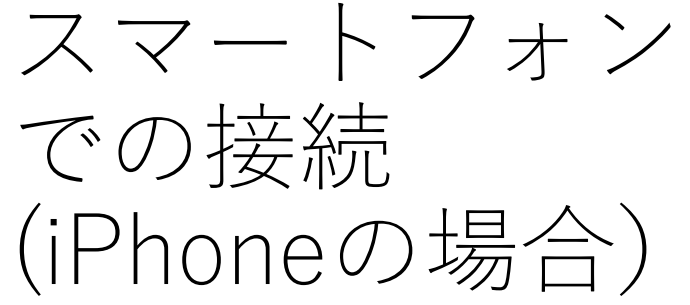

Webexアプリは事前に インストールしておきます 。

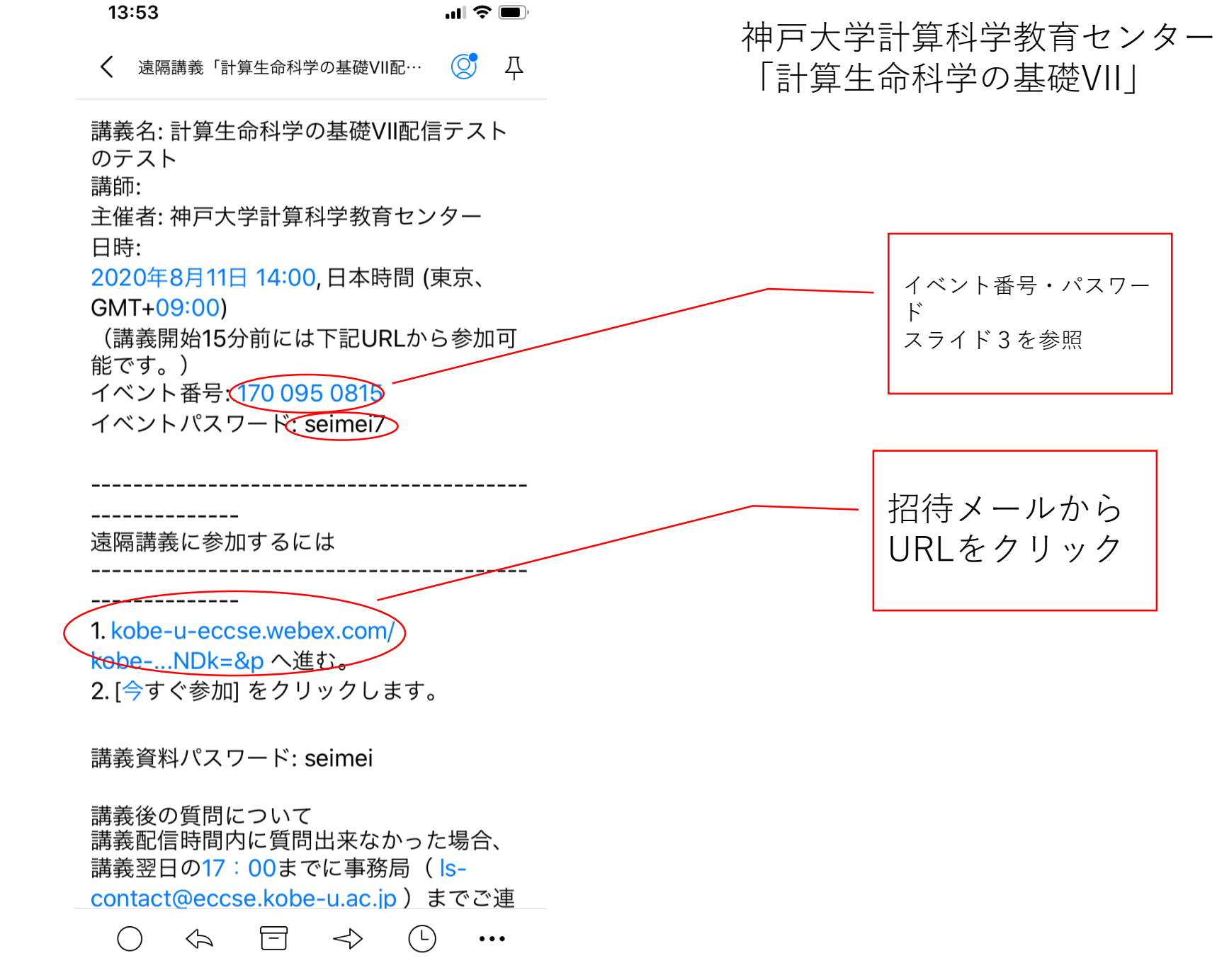

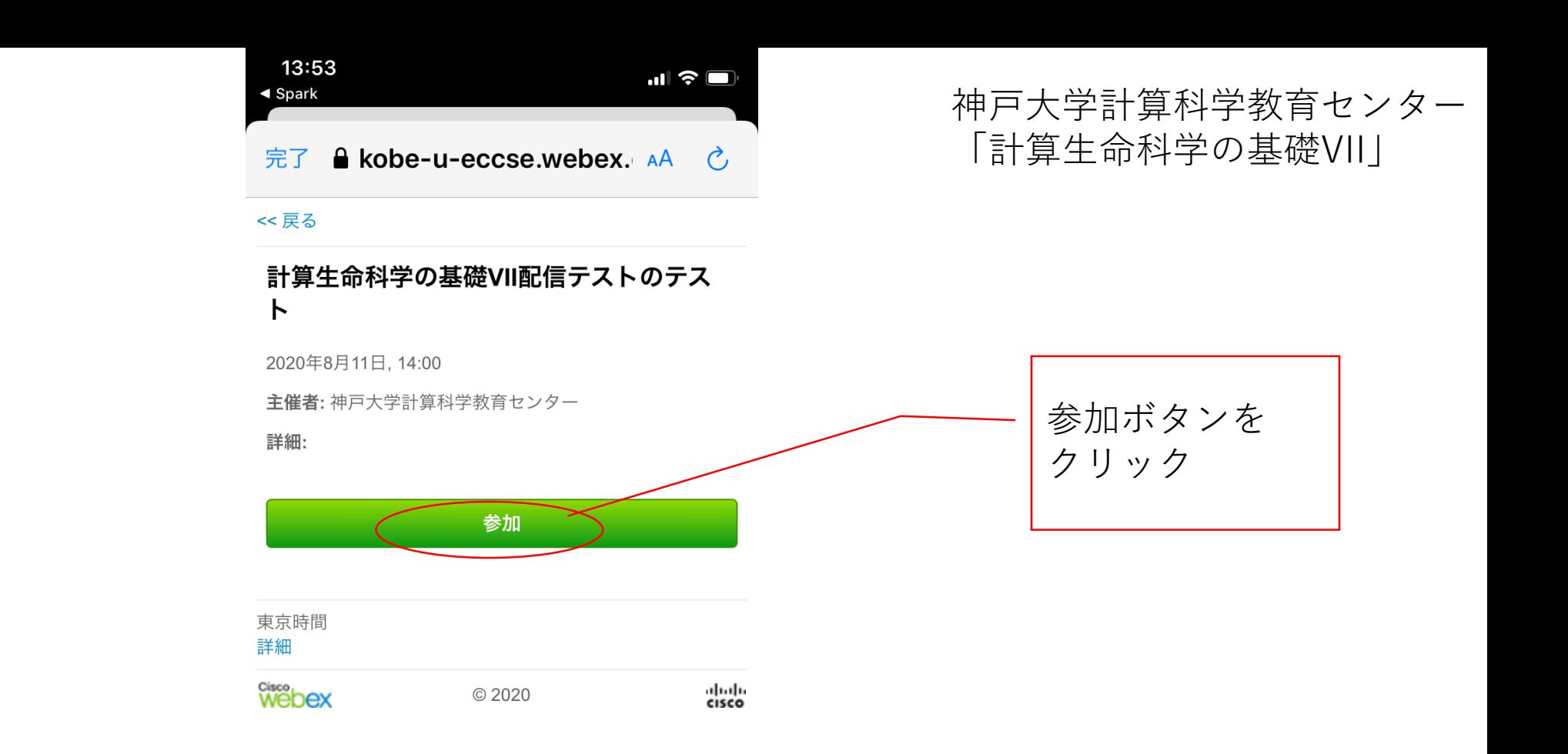

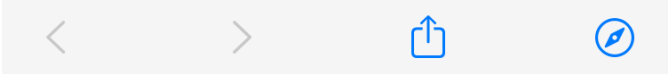

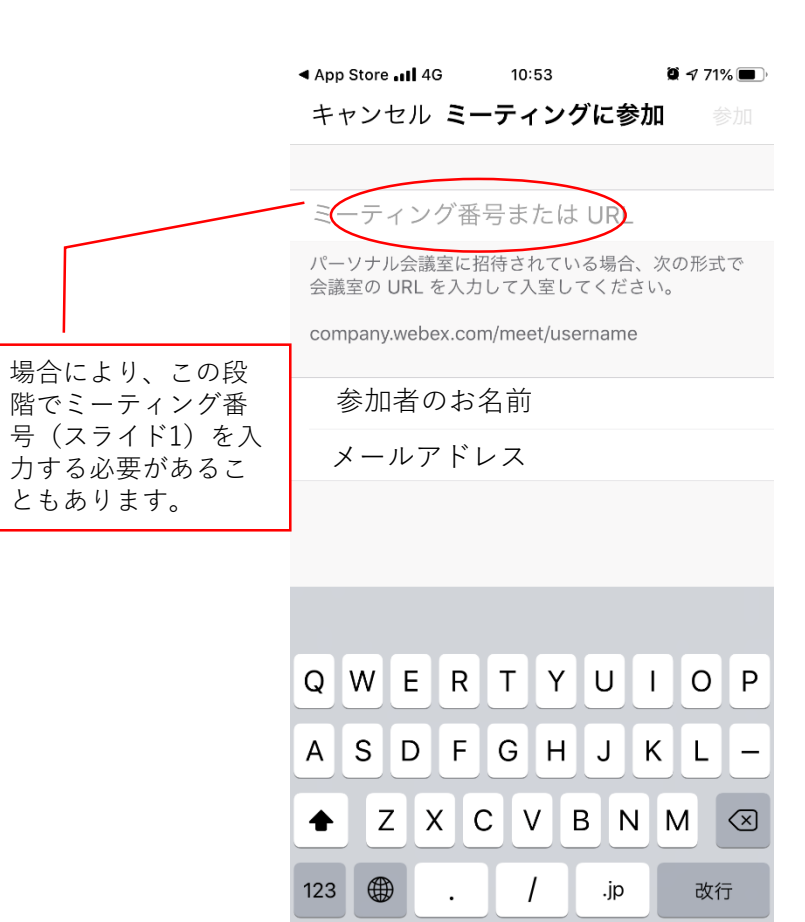

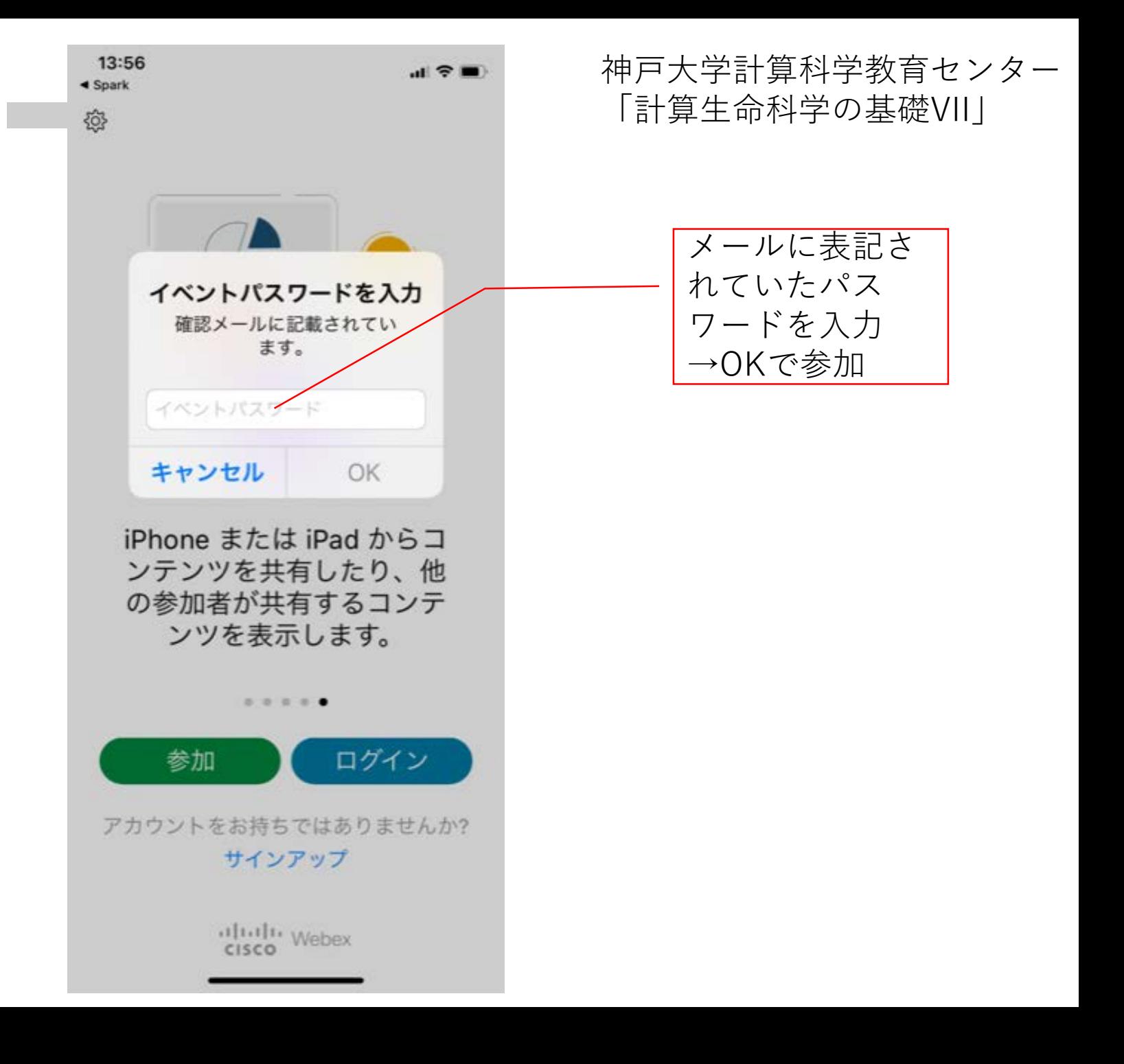